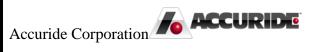

# Plex: Supplier Concerns (8D/CAPA)

Work Instructions for Completing a Supplier Concern (8D/CAPA)

Plex Implementation Team - AMK 11/2/2015

# Supplier Concerns (8D/CAPA)

Instructions on Access and Use

As an Accuride supplier, you will receive an email notification when there is a Supplier Concern that requires you to complete an 8D/CAPA in Accuride's online supplier portal, called Plex. You may log into the portal and navigate to the concern using the information below. Alternatively, a hyperlink directly to the concern will be included at the bottom of the email you receive.

Note: Before logging, you must complete a simple setup procedure by following document **PC Setup.pdf**. If you do not have a copy of this document or are unsuccessful, please contact <u>supplierportal@accuridecorp.com</u>.

### CAPA/Problem Log

Log into Plex using your provided username, password, and company code (**ACC-CORP**). Choose the appropriate Accuride location, which will be indicated in the email notices. You will then see the screen below, though you may have slightly different options depending on the goods or services you provide. To review all 8D/CAPA forms issued to your organization, click the **CAPA / Problem Log** option.

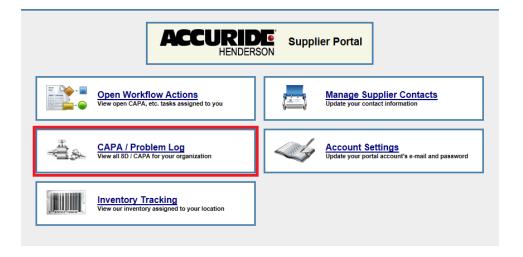

You must click **Search** to view all records, including forms you have already addressed in the supplier portal previously.

|              |     |               | C/ | ٩PA | System             |   |                  | B 🗙      |
|--------------|-----|---------------|----|-----|--------------------|---|------------------|----------|
| Problem No:  |     | Part No:      |    |     | Date Begin:        |   | Date End:        |          |
| Form Type:   | 4   | Status:       |    | 4   | Closed Date Begin: |   | Closed Date End: |          |
| Supplier:    | 4   | Problem Type: |    | 4   | Severity:          | A | Defect:          | <u> </u> |
| Text Search: | < > | ]             |    |     |                    |   |                  | Search   |

Click the hyperlink for a supplier concern to view its 8D/CAPA form and complete any actions assigned to you if applicable. The most recent concern will be listed at the top of the list.

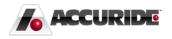

|           |          |                                   |                                | CAP                                                                                                    | A System          |                  |                             |          |           |                  |     |     | 🗈 🗙  |
|-----------|----------|-----------------------------------|--------------------------------|----------------------------------------------------------------------------------------------------|-------------------|------------------|-----------------------------|----------|-----------|------------------|-----|-----|------|
| Probl     | lem No:  |                                   | Part No:                       |                                                                                                    | Date              | Begin:           |                             | ]        | Date En   | d:               |     |     |      |
| Forn      | n Type:  | 4                                 | Status:                        | de la companya de la companya de la companya de la companya de la companya de la companya de la companya de la | Closed Date       | Begin:           |                             | Close    | d Date En | d:               |     |     |      |
| S         | upplier: | 4                                 | Problem Type:                  | di i                                                                                                    | se Se             | verity:          |                             | <b>M</b> | Defe      | ct:              |     |     | A    |
| Text S    | Search:  | < >                               |                                |                                                                                                    |                   |                  |                             |          |           |                  |     | Sea | arch |
|           |          |                                   |                                | Proble                                                                                                    | ms 1 - 16 of 16   |                  |                             |          |           |                  |     |     |      |
| No        | Part No  | Problem Form                      | Title                          | Defect                                                                                                    | Status            | Problem<br>Owner | Supplier                    | Customer | Severity  | Recorded<br>Date | Rec | 111 | 4    |
| <u>59</u> |          | Supplier Concern &<br>Containment | Wheel has centerline<br>issues |                                                                                                    | Pending<br>Review |                  | Test<br>Supplier<br>Quality |          | 3         | 12/7/15          |     | (D  |      |

## Process of Completing a Supplier Concern (8D/CAPA)

Note: If the concern involves material that requires containment, you must complete an additional Containment Analysis portion of the form (D3). You will recognize these by the longer title of **Supplier Concern & Containment**.

Your email notice will indicate which form sections to complete. If containment of suspect material is required, you must first complete sections D1 through D3. You will then submit the containment analysis to Accuride, and the form will later be returned to you to complete sections D4 through D7. If containment is unnecessary, you will complete the form in one step.

As you fill out the 8D/CAPA form, click **Update** at the top of the screen to save your changes. When finished, click the **H** icon at the top-right of the screen to advance to **Workflow Actions**.

| Back Wiki | Update                   |         |
|-----------|--------------------------|---------|
| Supplier  | Concern & Containment 41 | 🖹 🖬 🕼 🕼 |

This screen reminds you which form sections to complete. The sections listed may differ at various stages depending if containment is required.

| Print                                                         |                                                                                                    |                                                                                                    | Update                                                                                                    |                                                                                                    | ACCURIDE                                                                                                    | PL                                                                                                    |
|---------------------------------------------------------------|----------------------------------------------------------------------------------------------------|----------------------------------------------------------------------------------------------------|----------------------------------------------------------------------------------------------------|----------------------------------------------------------------------------------------------------|----------------------------------------------------------------------------------------------------|----------------------------------------------------------------------------------------------------|
|                                                               |                                                                                                    |                                                                                                    |                                                                                                    |                                                                                                    | ¢                                                                                                    |                                                                                                    |
| Do                                                            | cum                                                                                                    | ent: Problem No 41                                                                                                    | ıl                                                                                                    | 1 State 1 State 1 Stat | *                                                                                                    |                                                                                                    |
| Note / Just                                                   | ficat                                                                                                    | lion:                                                                                                    |                                                                                                    | Started By: Burke, De                                                                                                    | vin                                                                                                    |                                                                                                    |
| Action<br>Description                                         | ¥-                                                                                                    | Action Assigned To                                                                                                    | Completed By                                                                                                    | Result                                                                                                    | Result Note                                                                                                    | Step<br>Result                                                                                                    |
| Complete Initial<br>Problem Entry<br>(DØ)                     |                                                                                                    | *Champion*<br>[ <u>View Assigned Users</u> ]                                                                                                    | Burke, Devin<br>10/29/15 7:58 PM                                                                                                    | Completed                                                                                                    |                                                                                                    | Completed                                                                                                    |
| Investigate &<br>Input<br>Containment<br>Analysis (D1-<br>D3) |                                                                                                    | *Supplier*<br>[ <u>View Assigned Users</u> ]                                                                                                    | Test Supplier Quality 3, Anna                                                                                                    | Submit to Accuride                                                                                                    |                                                                                                    | Pending                                                                                                    |
|                                                               | _                                                                                                    |                                                                                                    | Project Notes                                                                                                    | •                                                                                                    |                                                                                                    |                                                                                                    |
| 57 PM Burke, Devi                                             | n Pi                                                                                                    | roblem record added to we                                                                                                    | orkflow.                                                                                                    |                                                                                                    |                                                                                                    |                                                                                                    |
| New Not                                                       | *                                                                                                    |                                                                                                    |                                                                                                    |                                                                                                    |                                                                                                    | ^                                                                                                    |
|                                                               | W<br>Do<br>Note / Justi<br>Complete Initial<br>Problem Entry<br>(D2)<br>Investigate &<br>Imposed to the<br>Containment<br>Analysis (D1-<br>D3) | Workf<br>Docum<br>Note / Justifical<br>Description<br>Complete Initial<br>Problem Entry<br>(D2)<br>Impestigate &<br>Containment<br>Analysis (D1-<br>D3) | Workflow: Problem Contro<br>Document: Problem No 41       Note / Justification:       Action<br>Description       Complete Initial<br>Problem Entry<br>(D2)       Investigate &<br>Input<br>Containment<br>Analysis (D1-       *Spipler*<br>(Mex Assigned Users )<br>Analysis (D1-       57 PM Burke, Devin     Problem record added to we | Workflow Ac       Problem Control       Document:     Problem Control       Document:     Problem No 41       Note / Justification:     Complete Initial       Complete Initial     "Champion"       Problem Entry     [View Assigned Users]       Dury Stiglet & Imput<br>Containment<br>Analysis (Of-<br>03)     [View Assigned Users]       Test Supplier Coulity 3, Anna<br>(Mew Assigned Users]     Test Supplier Coulity 3, Anna<br>(Mew Assigned Users]       Project Noter     Project Noter       57 PM Burke, Devin     Problem record added to workflow.                                                                                                    | Workflow Actions<br>Problem Control Workflow System       Workflow: Problem Control     Started: 10/29/15<br>Document: Problem No 41<br>Complete Date: Still Pend<br>Note / Justification:       Action<br>Description     E       Action<br>Problem Entry<br>(D2)     Action Assigned To<br>Complete Initial<br>(View Assigned Users)     Completed By<br>Durs: 58 PM<br>(D2)     Result       Complete Initial<br>(View Assigned Users)     Durs: 758 PM<br>(D2)     Completed       Investigate &<br>Input<br>Containment<br>Analysis (D1-<br>D3)     "Supplier"<br>(View Assigned Users)     Test Supplier Quality 3, Anal<br>Submit to Accuride       F7 PM Burke, Devin     Problem record added to workflow. | Morkflow Actions<br>Problem Control Workflow System       Workflow:     Problem Control     Started:     10/29/15       Document:     Problem No 41     Complete Date:     Started:     10/29/15       Note / Justification:     Started By:     Burke, Devin       Action<br>Percention     E     Action Assigned To     Complete Date:     Started By:     Burke, Devin       Investigate &<br>Input<br>(D0)     *Suppler*     Document:     Test Suppler Quality 3, Ama     Submit to Accuride     Image: Complete Accuride       S7 PM Burke, Devin     Problem record added to workflow.     Problem record added to workflow. |

If the form is currently assigned to you, the last row in the log will appear green.

To send the form to Accuride for approval, choose **Submit to Accuride** in the **Result** list and then click **Update** in the top center.

You may return to **Workflow** Actions at any time to see the current status of the 8D/CAPA.

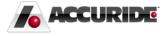

# Breakdown of Supplier Concern (8D/CAPA) Form

Note: Depending whether the concern requires material containment, you may not see all sections of the form. Refer to the email notification or **Workflow Actions** screen to review which sections require your immediate input.

#### D1: Supplier Team (Pink Section)

Provide the main person or persons Accuride will be corresponding with regarding this supplier concern. Include all necessary information to contact the individual (phone, email, etc.).

| D1: Supplier Team | Times Roman → 3 → ¾ ⓑ @ B I U 등 등 등 등 등 등 등 후 후 / ▲ · ♣ ♡ |  |
|-------------------|-----------------------------------------------------------|--|
|                   |                                                           |  |
|                   |                                                           |  |
|                   |                                                           |  |

#### D2: Define and Describe the Problem (Turquoise Section)

Provide an Estimated Consequence of Failure, Frequency (PPM/percent), and Scope/Impacted Parts & Sites. Include all necessary details and attach photos if applicable.

| D2: Define<br>and Describe<br>the Problem | Est.<br>Consequence<br>of Failure:      |  |
|-------------------------------------------|-----------------------------------------|--|
|                                           | Scope/<br>Impacted<br>Parts &<br>Sites: |  |

#### D3: Interim Containment Action (Red Section)

As noted above, this section appears on the **Supplier Concern & Containment** form and deals strictly with actions necessary to contain the problem. Include all necessary details and attach related photos (see **Attachments** below). Ensure that you input a quantity and date contained or reviewed for each location, even if that location has no material to contain.

| Qty at<br>Supplier:                 |                                                                                                    | Supplier Containment Date:                                                                                                    |                                                                                                    |
|-------------------------------------|----------------------------------------------------------------------------------------------------|----------------------------------------------------------------------------------------------------|----------------------------------------------------------------------------------------------------|
| Qty in<br>Transit from<br>Supplier: |                                                                                                    | In-Transit Containment Date:                                                                                                    |                                                                                                    |
| WIP Qty:                            |                                                                                                    | WIP Containment Date:                                                                                                    |                                                                                                    |
| Finished<br>Good Qty:               |                                                                                                    | Finished Good Containment Date:                                                                                                    |                                                                                                    |
| Qty Sent to<br>Customer:            |                                                                                                    | Customer Containment Date:                                                                                                    |                                                                                                    |
| Quality Alert<br>Issued:            |                                                                                                    | Alert Issued Date:                                                                                                    |                                                                                                    |
| Interim<br>Containment<br>Actions:  | Times Roman ♥3♥                                                                                                    | ‰®B/U≥≈≈≡}≡                                                                                                    | 译 译 🦉 · 🛕 · 🍓 외                                                                                                    |
|                                     | Supplier:<br>Qty in<br>Transit from<br>Supplier:<br>WIP Qty:<br>Finished<br>Good Qty:<br>Qty Sent to<br>Customer:<br>Quality Alert<br>Issued:<br>Interim<br>Containment | Supplier:   Qty in   Transit from   Supplier:   WIP Qty:   Finished   Good Qty:   Qty Sent to   Customer:   Quality Alert   Interime   Times Roman v 3 v | Supplier:   In-Transit Containment Date:     Qty in   In-Transit Containment Date:     Supplier:   WIP Qty:     WIP Qty:   WIP Containment Date:     Finished   Good Qty:     Qty Sent to   Customer Containment Date:     Quality Alert   Alert Issued Date:     Interime   Times Roman ~ 3 ~ % To @ B / U To # E = 1 fm fm |

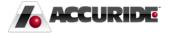

#### D4: Root Cause (Green Section)

Provide a detailed analysis about the root cause of the material or concern.

| D4: Root Cause of How<br>Problem Occurred     | New F               | Root Cause of How Problem Occurre | <u>d</u> |                      |
|-----------------------------------------------|---------------------|-----------------------------------|----------|----------------------|
| D4: Root Cause of How<br>Detection Was Missed | New F               | Root Cause of How Detection Was M | issed    |                      |
| D4: Five Why Root Cause<br>Analysis           | 5 Why <u>1</u> Comp | olete 5 Why                       |          |                      |
|                                               | Prot                | blem<br>Line Code                 | Five Why | Corrective<br>Action |
|                                               |                     | Why 1                             |          |                      |
|                                               |                     | Why 2                             |          |                      |
|                                               |                     | Why 3                             |          |                      |
|                                               |                     | Why 4                             |          |                      |
|                                               |                     | Why 5                             |          |                      |
|                                               | Prec                | liction                           |          | Corrective           |
|                                               |                     | Line Code                         | Five Why | Action               |
|                                               |                     | Why 1<br>Why 2                    |          |                      |
|                                               |                     | Why 3                             |          |                      |
|                                               |                     | Why 4                             |          |                      |
|                                               |                     | Why 5                             |          |                      |
|                                               |                     |                                   |          | 0                    |
|                                               | Plev                | Line Code                         | Five Why | Corrective<br>Action |
|                                               |                     | Why 1                             |          |                      |
|                                               |                     | Why 2                             |          |                      |
|                                               |                     | Why 3                             |          |                      |
|                                               |                     | Why 4                             |          |                      |
|                                               |                     | Why 5                             |          |                      |
|                                               | Prot                | Ection                            | Five Why | Corrective<br>Action |
|                                               |                     | Why 1                             | ,        |                      |
|                                               |                     | Why 2                             |          |                      |
|                                               |                     | Why 3                             |          |                      |
|                                               |                     | Why 4                             |          |                      |
|                                               |                     |                                   |          |                      |
|                                               |                     | Why 5                             |          |                      |

First, add individual analysis lines for **How Problem Occurred** and **How Detection was Missed** by clicking the green **New** hyperlinks. On the subsequent screen (below), provide the root cause breakdown and click **Add** when finished.

| Back Wiki          |           | Add      |          | ACCURIDE PLEX |
|--------------------|-----------|----------|----------|---------------|
|                    | New Pro   | oblem Ro | ot Cause |               |
| Root Cause:        |           |          |          | ~             |
| Root Cause Date:   | 11/2/2015 |          |          |               |
| Added:<br>Updated: |           |          |          |               |

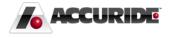

Next, click **Complete 5 Why** and fill out the 5 Why root cause analysis form. Be sure to click **Add** at the top of the page when finished.

| D4: Five Why Root Cause<br>Analysis | 5 Why 1 Complete 5 Why           | 4         |          |                      |
|-------------------------------------|----------------------------------|-----------|----------|----------------------|
|                                     | Problem                          | Line Code | Five Why | Corrective<br>Action |
|                                     |                                  | Why 1     |          |                      |
|                                     |                                  | Why 2     |          |                      |
|                                     |                                  | Why 3     |          |                      |
|                                     |                                  | Why 4     |          |                      |
|                                     |                                  | Why 5     |          |                      |
|                                     | Prediction<br>Why did the        | Line Code | Five Why | Corrective<br>Action |
|                                     | planning proces                  | ss Why 1  |          |                      |
|                                     | not predict the<br>nonconformanc | e? Why 2  |          |                      |
|                                     |                                  | Why 3     |          |                      |
|                                     |                                  | Whv 4     |          |                      |

#### D5: Corrective Action (Orange Section)

Provide your corrective actions for **Problem Occurrence** and **Missed Detection**.

Similar to **D4: Root Cause**, click the green **New** hyperlinks and provide the detailed corrective actions accordingly. When finished, click **Add** at the top of the page.

| D5: Corrective Action for<br>Problem Occurrence | New Corrective Action              |
|-------------------------------------------------|------------------------------------|
| D5: Corrective Action for<br>Missed Detection   | New CA for Missed Detection Action |

D6: Verification of Permanent Corrective Action (Yellow Section)

This section contains a table of the necessary verifications that must occur.

| D6: Verification of<br>Implementation of<br>Permanent Corrective<br>Action | Supplier Concern &<br>Containment 36 (CAPA D6 | Click notepad to describe data verified/actions taken/notes   |     |          |                |         |   |  |  |
|----------------------------------------------------------------------------|-----------------------------------------------|---------------------------------------------------------------|-----|----------|----------------|---------|---|--|--|
|                                                                            | Checklist)                                    | Question                                                      | N/A | Due Date | Completed Date | Checked |   |  |  |
| Action                                                                     |                                               | Process Capability<br>(Cp)/Process Capability<br>Index (Cpk)  |     |          |                | ~       | P |  |  |
|                                                                            |                                               | Test Results                                                  |     |          |                | ~       | P |  |  |
|                                                                            |                                               | Attribute Data                                                |     |          |                | ~       | P |  |  |
|                                                                            |                                               | Audit                                                         |     |          |                | ~       | P |  |  |
|                                                                            |                                               | Measurement System<br>Analysis                                |     |          |                | ~       | P |  |  |
|                                                                            |                                               | Maintenance:<br>Preventative<br>Maintenance/Emergency<br>Plan | □ [ |          |                | ~       | P |  |  |

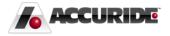

| tps://www.plexus-online.com/?Checklist_No=116590&Section_No=1&Question_No=1&Fiel |           |                                                                |   |  |  |  |  |
|----------------------------------------------------------------------------------|-----------|----------------------------------------------------------------|---|--|--|--|--|
| se Wiki Update                                                                   |           |                                                                |   |  |  |  |  |
|                                                                                  |           | Note 🛍                                                         | 7 |  |  |  |  |
|                                                                                  | Question: | estion: Process Capability (Cp)/Process Capability Index (Cpk) |   |  |  |  |  |
|                                                                                  | Note:     | ^                                                              |   |  |  |  |  |
|                                                                                  |           | ~                                                              | , |  |  |  |  |
|                                                                                  |           |                                                                |   |  |  |  |  |

For each verification, indicate whether it has been **Checked** (or marked **N/A** if not applicable) and the **Completion Date**. Describe actions taken and data verified by clicking **the ▷ notepad icon**. On the **Note** popup window, provide the applicable information and click **Update**.

#### D7: Systemic Prevention (Blue Section)

Similar to **D6: Verification of Permanent Corrective Actions**, D7 contains a table of necessary actions that must occur. Indicate which preventative measures have been applied (**Checked**) and the **Completion Date**. Follow the instructions above to add notes by clicking the **P** icon.

| D7: Systemic Prevention | Supplier Concern &<br>Containment 36 (CAPA D7 | Click notepad to describe data verified/actions taken/notes |     |          |                |          |
|-------------------------|-----------------------------------------------|-------------------------------------------------------------|-----|----------|----------------|----------|
|                         | Checklist)                                    | Question                                                    | N/A | Due Date | Completed Date | Checked  |
|                         |                                               | Training                                                    |     |          |                | <b>~</b> |
|                         |                                               | Work<br>Instructions/Statement<br>of Work                   |     |          |                | <b>~</b> |
|                         |                                               | Failure Mode Effects<br>Analysis (FMEA)                     |     |          |                |          |
|                         |                                               | Control Plan                                                |     |          |                | └ ♥      |
|                         |                                               | Other Part<br>Numbers/Sites                                 |     |          |                | <b>~</b> |
|                         |                                               |                                                             |     |          |                |          |

#### Attachments (Any Section)

To attach a document or photo to the form, click the D paper clip icon in the top-right corner of the screen. Various sections may require you to attach documents (FMEA, pictures, etc.).

| Back Wiki | Update Print                      |         |
|-----------|-----------------------------------|---------|
|           | Supplier Concern & Containment 41 | 🗟 🛃 😰 🗈 |

Click Add on the following screen, and then choose **Upload File**. If you upload any standard image format (jpg, gif, png, or bmp), the image will appear on the main screen the next time that screen is refreshed.

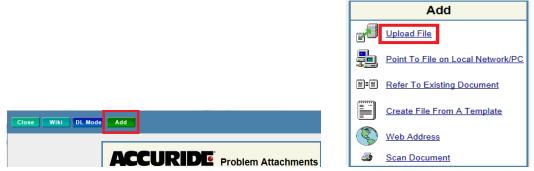

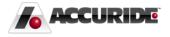